## **Generic evaluation algorithm**

Parallels the generic typechecking algorithm

- To evaluate a program, recursively evaluate each of the nodes in the program's AST, each in the context of the environment for its enclosing scope
	- on the way down, create any nested environments & context needed
	- recursively evaluate child subtrees
	- on the way back up, compute the parent's result/effect from the children's results
	- parent controls order of evaluation of children, whether to evaluate children

Each AST node class defines its own evaluate method, which fills in the specifics of this recursive algorithm

Generally:

- declaration AST nodes add value bindings to the current environment
- statement AST nodes evaluate (some of) their subtrees
- expression AST nodes evaluate their subtrees and compute & return a result value

Craig Chambers 138 CSE 401

## Craig Chambers 139 CSE 401 **Some key AST evaluation operations** void Program.evaluate() throws EvalCompilerExn; • evaluate the whole program: • evaluate each of the class declarations • invoke the main class's main method void ClassDecl.evaluateDecl(GlobalEnvironment) throws EvalCompilerExn; • evaluate a class declaration void Stmt.evaluate(CodeEnvironment) throws EvalCompilerExn; • evaluate a statement in the context of the given environment Value Expr.evaluate(CodeEnvironment) throws EvalCompilerExn; • evaluate an expression in the context of the given environment, returning the result

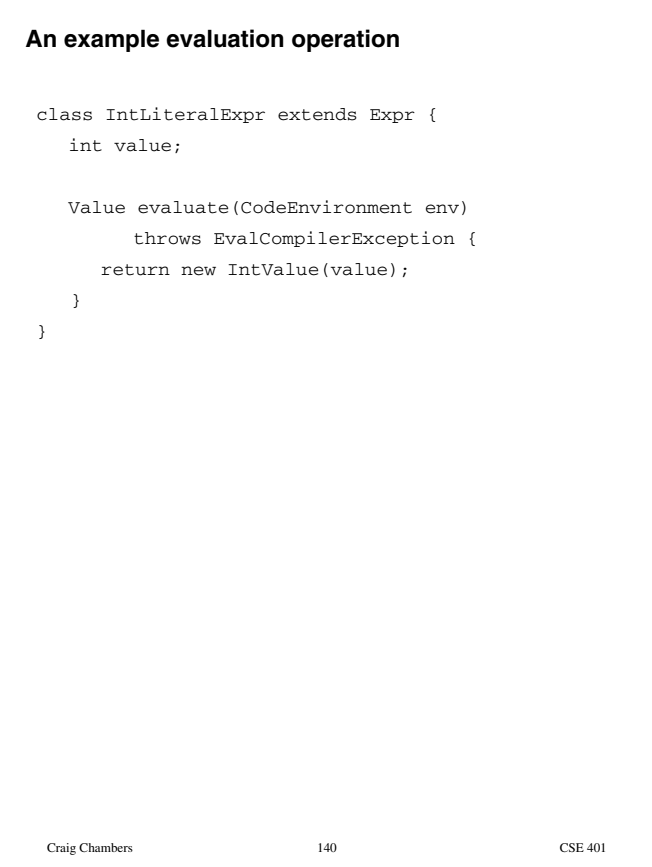

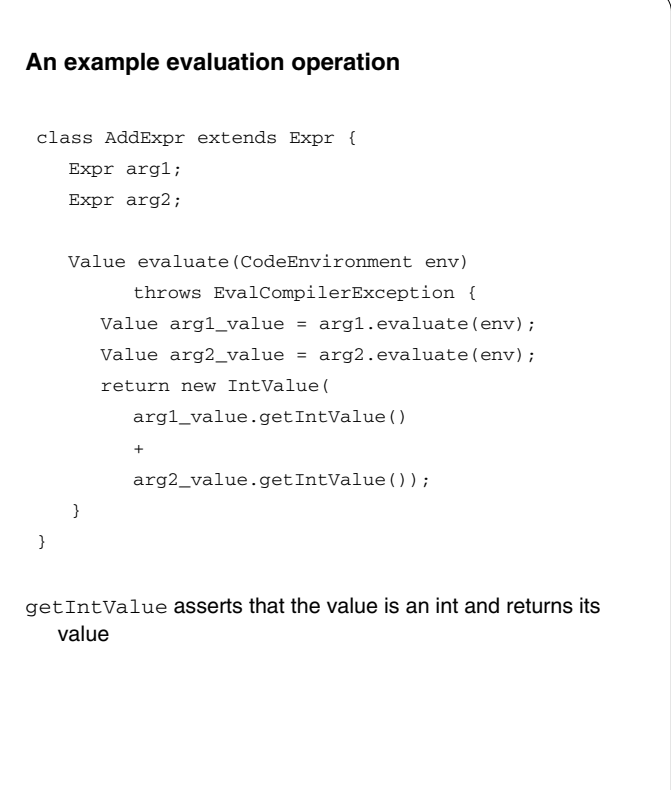

```
Craig Chambers 142 CSE 401
An example overloaded evaluation operation
class EqualExpr extends Expr {
   Expr arg1;
   Expr arg2;
   Value evaluate(CodeEnvironment env)
         throws EvalCompilerException {
     Value arg1_value = arg1.evaluate(env);
     Value arg2_value = arg2.evaluate(env);
      if (arg1.getResultType().isIntType() &&
          arg2.getResultType().isIntType()) {
        return new BooleanValue(
           arg1_value.getIntValue()
           =arg2_value.getIntValue());
      } else if (arg1.getResType().isBoolType() &&
                arg2.getResType().isBoolType()) {
         return new BooleanValue(
           arg1_value.getBooleanValue()
           =arg2_value.getBooleanValue());
      } else {
         throw new InternalCompilerError(...);
      }
    }
}
```
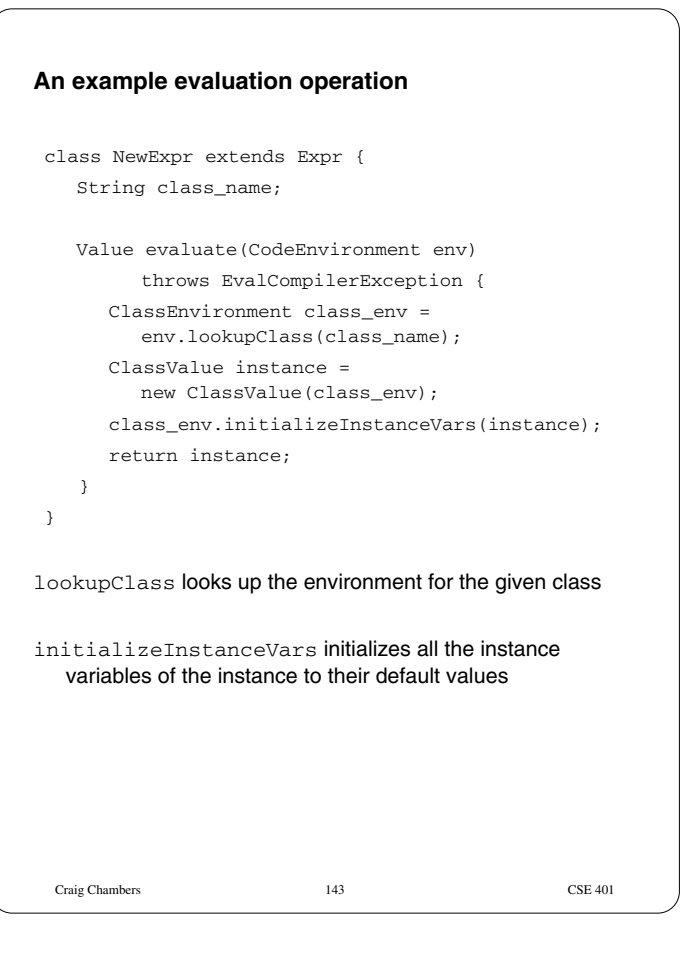

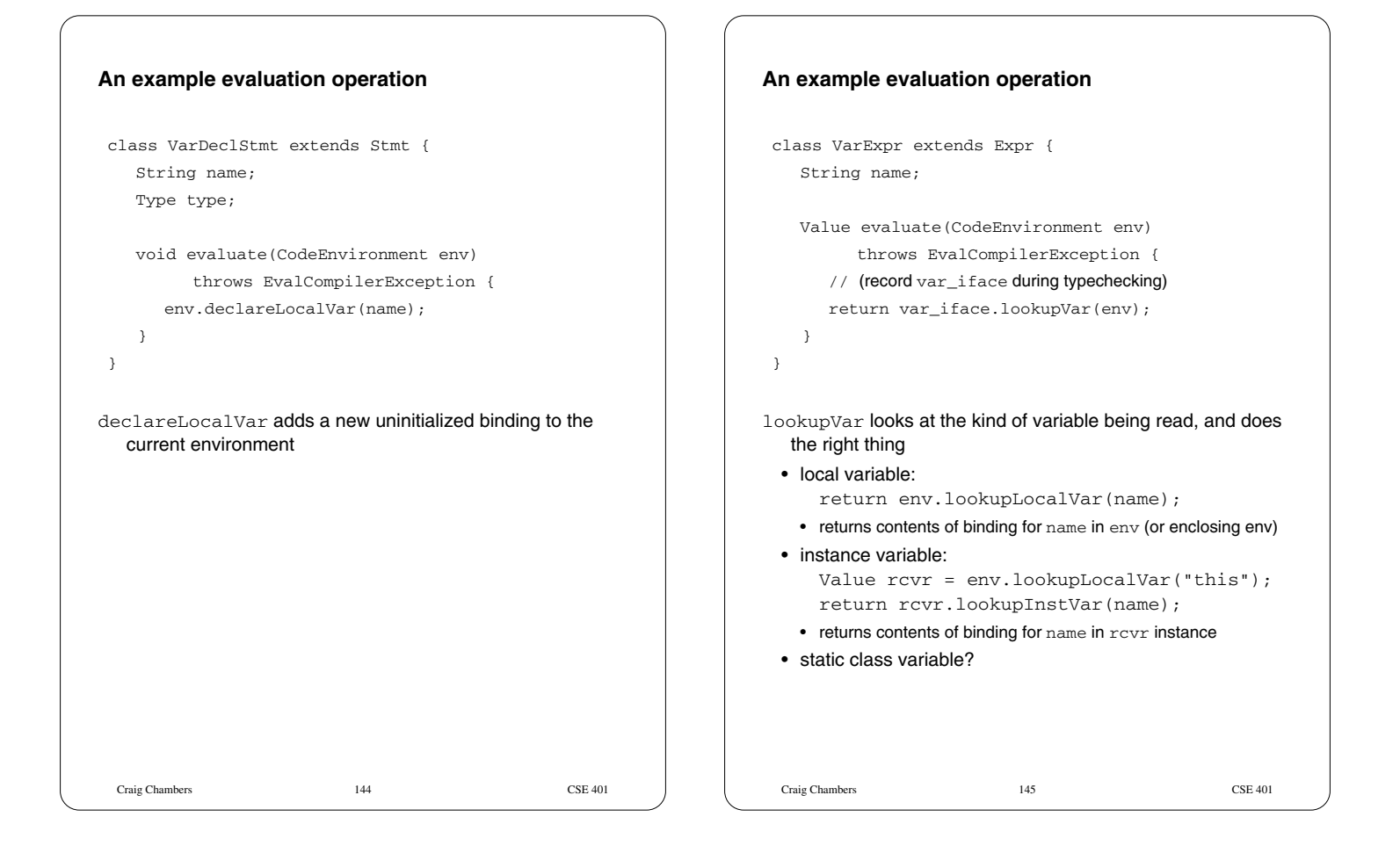

```
Craig Chambers 146 CSE 401
An example evaluation operation
 class AssignStmt extends Stmt {
   String lhs;
   Expr rhs;
   void evaluate(CodeEnvironment env)
         throws EvalCompilerException {
      // (record lhs_iface during typechecking)
      Value rhs_value = rhs.evaluate(env);
      lhs_iface.assignVar(env, rhs_value);
    }
 }
assignVar looks at the kind of variable being assigned to, and
  does the right thing
 • local variable:
     env.assignLocalVar(name, rhs_value);
   • updates binding for name in env (or enclosing env)
 • instance variable:
     Value rcvr = env.lookupLocalVar("this");
     rcvr.assignInstVar(name, rhs_value);
   • updates binding for name in rcvr instance
 • static class variable?
```

```
Craig Chambers 147 CSE 401
An example evaluation operation
 class IfStmt extends Stmt {
   Expr test;
   Stmt then_stmt;
   Stmt else_stmt;
   void evaluate(CodeEnvironment env)
         throws EvalCompilerException {
      Value test_value = test.evaluate(env);
      if (test_value.getBooleanValue()) {
         then_stmt.evaluate(env);
      } else {
        else_stmt.evaluate(env);
      }
    }
 }
getBooleanValue asserts that the value is a boolean and
  returns its value
Controls which substatement gets evaluated
```